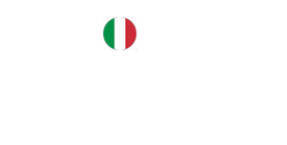

# JTENTIC[A](https://italiancoders.it/author/dario-frongillo/)ZIONE DI<br>RVIZI REST CON JWT<br>SPRING<br>Pents / Di Pario Frongillo / In Back End, Java, Spring | 18 Dicembre 2017 AUTENTICAZIONE DI SERVIZI/REST CON JWT [SPRING]

Ξ

24 [Comments](#page-25-0) / Di Dario Frongillo / In Back End, Java, Spring / 16 Dicembre 2017

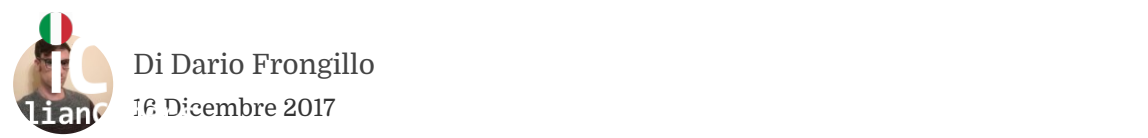

# PREREQUISITI

 $\left| \begin{array}{c} \begin{array}{c} \begin{array}{c} \text{AUC} \end{array} \end{array} \right|$ Questo articolo è rivolto ai lettori che conoscono l'architettura RESTful e hanno le basi del framework Spring e del sotto progetto Spring Security.

# INTRODUZIONE VT

[A](javascript:void(0);) l'accessibilità di una o più pagine di un applicazione web ai soli la solo se se se se se se se se s Una delle esigenze più comuni del WEB è quella di restringere utenti autenticati o addirittura ad una ristretta cerchia di utenti (ad es. agli utenti admin). Questa esigenza si presenta anche nel mondo delle API. Nella prima parte di questo articolo spiegherò il principio su cui si basa JWT mentre nella seconda parte scriveremo una semplice implementazione di autenticazione Spring su JWT.

# AUTENTICAZIONE STATELESS

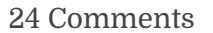

 $\Big\}$ La gestione dello stato (se necessaria) avviene sul client, ottimizzando le prestazioni del server che non deve curare lo stato. L'approccio stateless di un architettura RESTful rende quindi inappropriato l'utilizzo dei cookie di sessione per il meccanismo di autenticazione.

ecessaria) avviene sul client,<br>del server che non deve curare lo<br>di un architettura RESTful rende<br>zo dei cookie di sessione per il<br>ne.<br>me Stateless piu' semplice è<br>gni chiamata del client viene passato<br>contenente le creden La soluzione di autenticazione Stateless piu<sup>.</sup> semplice e<br>l'autenticazione BASIC: ad ogni chiamata del client viene passato  $\sqrt{\phantom{a}}$ un token in un header http contenente le credenziali in modo che<br>il server ad ogni chiamata possa autenticare il client. In questo overhead dovuto al fatto che il server debba autenticare ad ogni $^{\rm 1017}$ La soluzione di autenticazione Stateless piu' semplice è un token in un header http contenente le credenziali in modo che modo mantengo stateless il mio backend RESTful ma ottengo un richiesta il client. Questa soluzione non è quindi adatta a sistemi di produzione: immaginiamo di dover ri-eseguire ad ogni richiesta le query di autenticazione sul nostro db su un sistema con migliaia di utenti online nel singolo istante! Una soluzione completamente Stateless, scalabile e con nessuno overhead è quella oggetto di questo articolo: JWT (JSON WEB TOKEN)

## JSON WEB TOKEN

Prima di analizzare il meccanismo di autenticazione su JWT

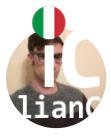

[Di](https://italiancoders.it/) Dario Frongillo  $\frac{1}{2}$ standard che viene usato per "regolare" le richieste tra due participa regolare participa regolare participa regolare participa regolare participa regolare participa regolare participa regolare participa regolare 16 Dicembre 2017

May youcu (wind visingly vac upwer)<br>
aims degli user. I claims sono<br>
hi è l'utente loggato (e altre info di<br>
cognome), scadenza di un token<br>
ticazione dell'utente), privilegi<br>
normale utente) ed altre info<br>
el contesto app dell'utente (e un admin o un normale utente) ed altre info $\vert$ Tali informazioni sono firmate lato server secondo la $\sqrt{\phantom{a}}\qquad$ specifica JSON Web Signature (JWS), quindi il server è in grado di riconoscere se sono state generate da lui o meno. Riportiamo un<br>esempio di token JWT: come un container per le claims degli user. I claims sono informazioni di un utente: chi è l'utente loggato (e altre info di contorno: ad es mail, nome, cognome), scadenza di un token (quindi scadenza dell'autenticazione dell'utente), privilegi dell'utente (è un admin o un normale utente) ed altre info Tali informazioni sono firmate lato server secondo la esempio di token JWT:

JSON Web Token è un security token (una stringa) che agisce

2017 | eyJhbGciOiJIUzI1NiJ9.eyJzdWIiOiJhZG1pbiIsImF1ZGllbmNlIjoid2ViIi A

Come si evince dall'esempio identifichiamo 3 parti in un token JWT

Header : Se decodifichiamo la prima parte del token scopriamo che si riferisce ad un json che contiene le due voci "typ" e "alg". Il primo ha come valore sempre "JWT",

il di secondo del secondo del control del control del control del control del control del control del control d

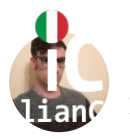

 $\frac{1}{2}$ iombre  $\frac{2017}{500}$ [Di](https://italiancoders.it/) Dario [Frongillo](https://italiancoders.it/author/dario-frongillo/) 16 Dicembre 2017

e il nome dell'algoritmo usato per il<br>
lel token è il corpo vero e proprio che<br>
in base al contesto in formato json e<br>
tro esempio il payload decodificato è<br>
andard" da utilizzare nel payload (es:<br>
il programmatore può ins Payload : La seconda parte del token è il corpo vero e proprio che contiene dei dati "variabili" in base al contesto in formato json e codificati in base64. Nel nostro esempio il payload decodificato è

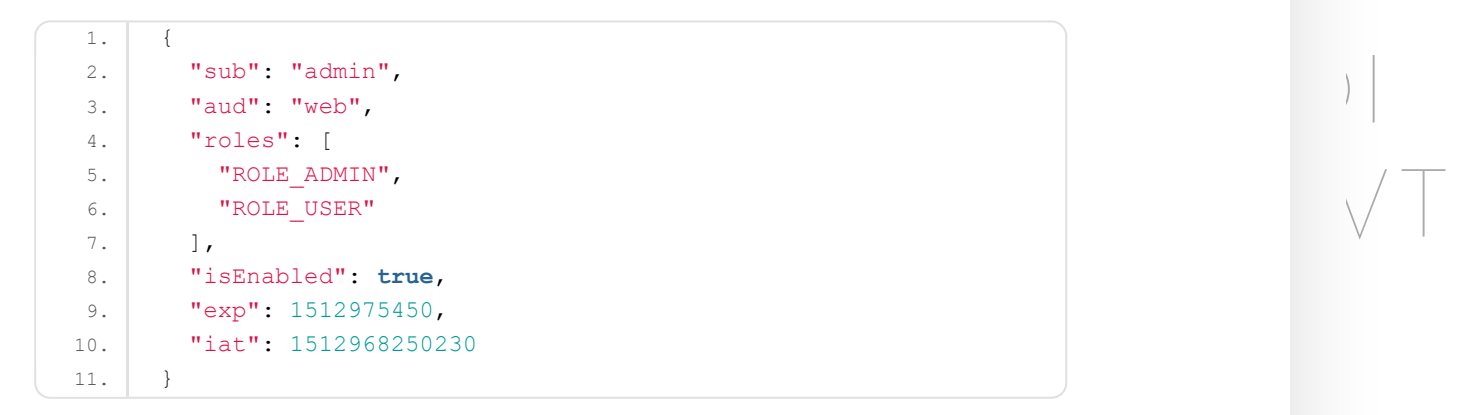

 ${\rm JWT}$  propone dei campi "standard" da utilizzare nel payload (es:  $^{\rm 1017}$ sub, audience, exp e iat) ma il programmatore può inserire proprietà aggiuntive (vedi isEnabled e roles da me definiti e non contemplati nei clams standard riportato nel seguente [LINK\)](https://self-issued.info/docs/draft-ietf-oauth-json-web-token.html#rfc.section.4.1.6). Andando ad analizzare il json del body possiamo interpretare dal token le seguenti info:

- utente admin (claim sub)
- ha come target il web (claim aud)
- ruoli utente ROLE\_ADMIN, ROLE\_USER (claim roles)

24 [Comments](#page-25-0)

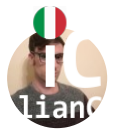

info relative al momento in cui è stato creato il token (iat) e [Di](https://italiancoders.it/) Dario [Frongillo](https://italiancoders.it/author/dario-frongillo/)  $\mathcal{L}$  data di scadenza (exp): momento in cui tale token non cui tale token non cui tale token non cui tale token non cui tale token non cui tale token non cui tale token non cui tale token non cui tale token non cui ta 16 Dicembre 2017

sarà più Thenuto valido dal server

base64 del payload, il tutto codificato con la nostra "chiave segreta"<br>che solo il server conosce. Signature: La terza parte di un token è la firma che non è altro che il risultato di una funzione hash 256 che prende in input la codifica base64 dell'header concatenandola con un punto alla codifica che solo il server conosce.

9 (1941-1943)<br>
19 (1941-1943)<br>
19 (1948-1949)<br>
19 (1948-1949)<br>
19 (1948-1949)<br>
19 (1948-1949)<br>
19 (1948-1949)<br>
19 (1949-1949)<br>
19 (1949-1949)<br>
19 (1949-1949)<br>
19 (1949-1949)<br>
19 (1949-1949)<br>
19 (1949-1949-1949)<br>
19 (1949- $\sqrt{\top}$ 1 ottimo modo per all'autenticazione di un utente in modo totalmente sicuro: il server all'autenticazione di un utente in modo totalmente sicuro: il server Con questa piccola introduzione sui JSON WEB TOKEN capiamo subito che questi token possono esser un ottimo modo per trasportare all'interno di ogni richiesta HTTP info legate grazie al campo signature è in grado di capire che tali info sono state generate da lui grazie alla firma e che quindi garantiscono che tale richiesta è da considerarsi relativa ad un utente autentificato.

## FLUSSO LOGICO DI AUTENTICAZIONE JWT

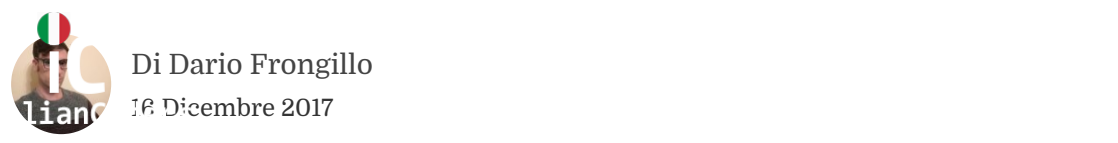

#### autenticazione JWT può essere riassunto in questo schema.

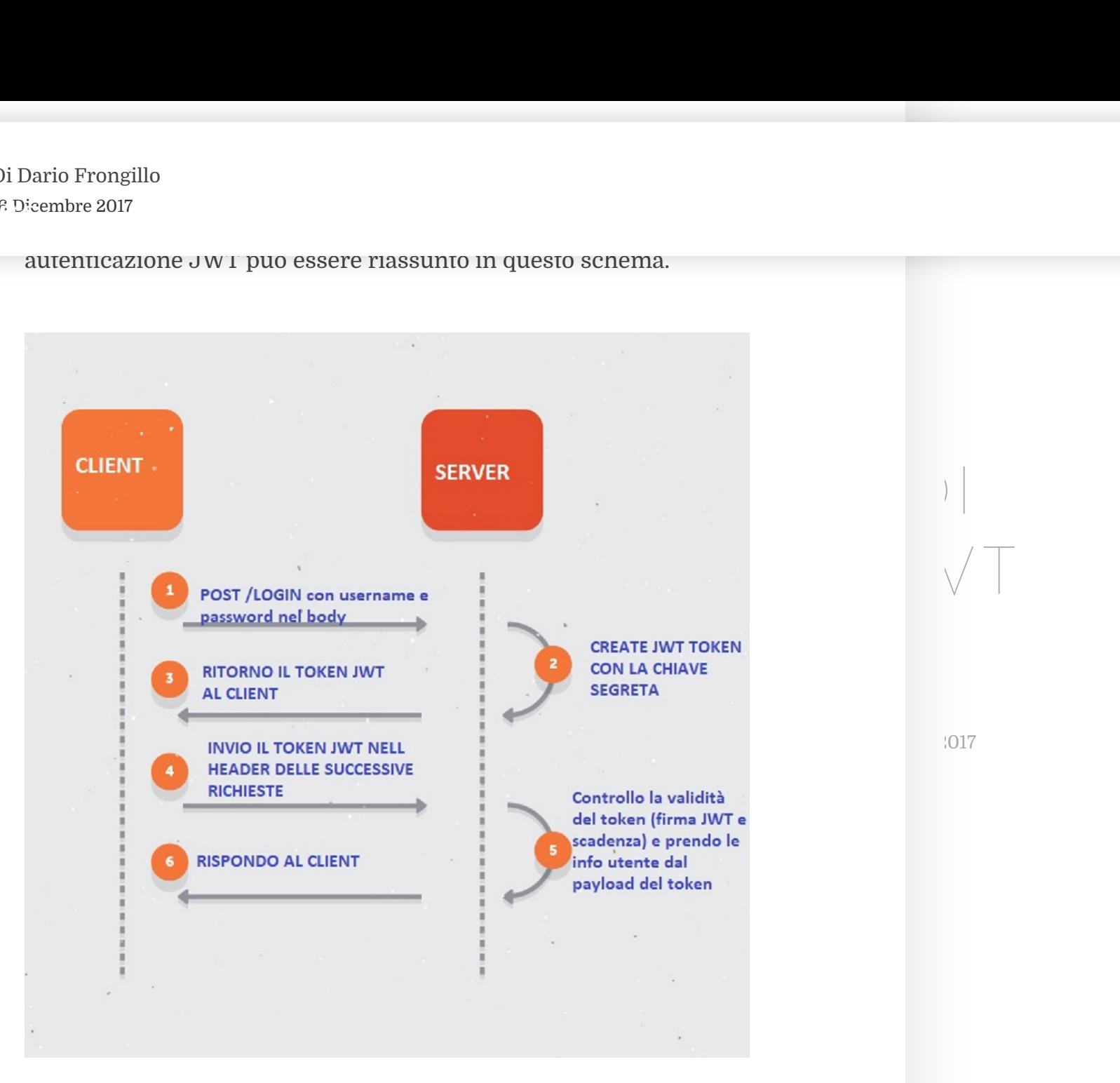

- 1. Il client, utilizzando l'endpoint di login, invia le proprie credenziali al server per autenticarsi.
- 2. Il server verifica se le credenziali postate sono corrette. In

24 [Comments](#page-25-0)

segreta e inserendo nel payload del token le informazioni

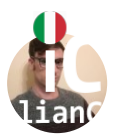

 $\mathbf{e} \geq 2017$ [Di](https://italiancoders.it/) Dario [Frongillo](https://italiancoders.it/author/dario-frongillo/) 16 Dicembre 2017

#### importante solo il server deve conoscere la chiave privata )

- 3. tale token viene inviato nella risposta all'interno di un header http ( nella implementazione che proporremo sotto utilizzeremo l header http X-auth)
- e un token iwt utilizzando la chiave<br>
er deve conoscere la chiave privata )<br>
a rella risposta all'interno di un header<br>
azione che proporremo sotto<br>
uttp X-auth)<br>
wt risultato dell'autenticazione, e nelle<br>
chieste inoltra  $\Pi$  chent salva il token jwt risultato dell'autenticazione, e nelle $\rho$ SERVIZI REST CON JWT funge da "passaporto" per garantire che tali successive richieste sono autenticate.<br>5. Il server riceve il token ad ogni successiva richiesta. Ogni 4. Il client salva il token jwt risultato dell'autenticazione, e nelle header http X-auth il token restituito nel punto 3. Tale token richieste sono autenticate.
- $240$ volta si assicura che il token sia stato firmato e autentificato con la sua chiave privata ed infine che non sia scaduto. Poiché il token contiene al suo interno il payload con le informazioni necessarie all'autenticazione (es. username e ruoli utente), il server eviterà di fare query ogni volta per verificare a quale utente corrisponde quel token e di recuperare le info utente necessarie per ricostruire lo stato della sessione (ottimo

risultato per la scalabilità ed eliminando totalmente l'overhead della soluzione BASIC descritta ad inizio articolo). 6. Se passati i controlli descritti dal punto 5, il server tratterà

24 [Comments](#page-25-0)

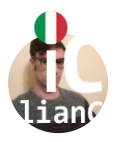

risponderà alla richiesta con un codice di errore HTTP 401 16 Dicembre 2017 [Di](https://italiancoders.it/) Dario [Frongillo](https://italiancoders.it/author/dario-frongillo/)

# SVANTAGGI DI JWT

questo mondo anche JWT ha qualche  $|\hspace{.1cm}\rangle$  $\sqrt{\frac{1}{\sqrt{1}}}$ Come tutte le cose di questo mondo anche JWT ha qualche svantaggio o problematica che è opportuno conoscere se si vuole utilizzare.

# 1. Pericolo di Compromette la Secret key utilizzata per firmare il

 $\begin{tabular}{|c|c|} \hline \multicolumn{1}{|c|}{\textbf{A}}\text{ richiesta.} \text{altrimenti} \\\hline \multicolumn{1}{|c|}{\textbf{A}}\text{.} \end{tabular} \begin{tabular}{|c|c|} \hline \multicolumn{1}{|c|}{\textbf{A}}\text{.} \end{tabular} \begin{tabular}{|c|c|} \hline \multicolumn{1}{|c|}{\textbf{A}}\text{.} \end{tabular} \begin{tabular}{|c|c|} \hline \multicolumn{1}{|c|}{\textbf{A}}\text{.} \end{tabular} \begin{tabular}{|c|c|}$  $\begin{tabular}{|c|c|} \hline \multicolumn{1}{|c|}{\textbf{A}}\text{ richiesta.} \text{altrimenti} \\\hline \multicolumn{1}{|c|}{\textbf{A}}\text{.} \end{tabular} \begin{tabular}{|c|c|} \hline \multicolumn{1}{|c|}{\textbf{A}}\text{.} \end{tabular} \begin{tabular}{|c|c|} \hline \multicolumn{1}{|c|}{\textbf{A}}\text{.} \end{tabular} \begin{tabular}{|c|c|} \hline \multicolumn{1}{|c|}{\textbf{A}}\text{.} \end{tabular} \begin{tabular}{|c|c|}$  $\begin{tabular}{|c|c|} \hline \multicolumn{1}{|c|}{\textbf{A}}\text{ richiesta.} \text{altrimenti} \\\hline \multicolumn{1}{|c|}{\textbf{A}}\text{.} \end{tabular} \begin{tabular}{|c|c|} \hline \multicolumn{1}{|c|}{\textbf{A}}\text{.} \end{tabular} \begin{tabular}{|c|c|} \hline \multicolumn{1}{|c|}{\textbf{A}}\text{.} \end{tabular} \begin{tabular}{|c|c|} \hline \multicolumn{1}{|c|}{\textbf{A}}\text{.} \end{tabular} \begin{tabular}{|c|c|}$  $\frac{1}{2}$ introduce un problema: se tale chiave viene scoperta l'intero $\frac{1}{2}$ token: Utilizzando una sola chiave per firmare il token sistema è compromesso. L'utente con cattive intenzioni che scopre la chiave può quindi accedere a dati sensibili! Se i vostri sistemi che utilizzano JWT sono sistemi con dati fortemente sensibili ( es. banche ) vi consiglio altamente di non utilizzare sempre la solita chiave segreta ma ad es. di utilizzare una chiave segreta diversa per giorno per firmare i

vostri token; questo pero' implica che al cambio di chiave tutti token esistenti verranno invalidati.

2. Impossibilità di gestire i client dal server: Supponiamo che

24 [Comments](#page-25-0)

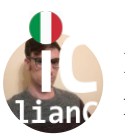

perso il cellulare e che quindi dovete sistema tale dovete sistema tale dovete sistema tale dovete sistema tal<br>Dovete sistema tale dovete sistema tale dovete sistema tale dovete sistema tale dovete sistema tale dovete sis  $\text{e} \, 2017$ [Di](https://italiancoders.it/) Dario [Frongillo](https://italiancoders.it/author/dario-frongillo/) 16 Dicembre 2017

iami per dirvi che uno degli utenti ha<br>
gata al client ( ad es. una web app<br>
u JWT andando a pulire il token dal<br>
ni uno dei possibili workaround è<br>
eccanismo di **blacklist**: ovvero<br>
tabella su DB contenente tutti gli uten  $\frac{1}{2}$  and the state of  $\frac{1}{2}$  solutionally that gives needed  $\left| \begin{array}{c} \frac{1}{2} \\ \frac{1}{2} \end{array} \right|$ soluzione il server au ogni richesia verifichera se i utente della propositivo dal token è presente nella blacklist e in caso positivo  $\sqrt{\top}$ rinutera tale richiesta. A causa dell'overnead introdotto dal<br>controllo della blacklist, consiglio altamente di predisporre la però tenere presente che in questo modo il nostro sistema di che che i  $^{1017}$ tale funzionalità è delegata al client ( ad es. una web app implementa il logout su JWT andando a pulire il token dal cookie). In tali situazioni uno dei possibili workaround è quello di generare il meccanismo di blacklist: ovvero predisporre ad es una tabella su DB contenente tutti gli utenti da mettere momentaneamente in blacklist; in questa soluzione il server ad ogni richiesta verificherà se l'utente rifiuterà tale richiesta. A causa dell'overhead introdotto dal blacklist su cache utilizzando ad esempio Redis. Dobbiamo non è più completamente stateless a causa dell'introduzione dello "stato" della blacklist.

- 3. Impossibilità di essere a conoscenza degli user attualmente loggati: Essendo stateless il server non è a conoscenza degli utenti attualmente loggati.
- 4. Lunghezza di un token: Come descritto in questo articolo le info signicative che servono al server vengono salvate nel payload del token; se le info di sessione sono molte il token può raggiungere dimensioni significative; supponiamo ad esempio che raggiunga le dimensioni di un 1 KB; questo i li h i i d h d di 1 KB i

24 [Comments](#page-25-0)

implica che viene introdotto un overhead di 1 KB per ogni

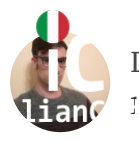

[Di](https://italiancoders.it/) Dario [Frongillo](https://italiancoders.it/author/dario-frongillo/) 16 Dicembre 2017

# IMPLEMENTAZIONE JWT CON SPRING BOOT

Modotto un overhead di 1 KB per ogni<br> [A](https://italiancoders.it/author/dario-frongillo/)ZIONE JWT<br>
GBOOT<br>
dei JWT proviamo ad implementare il<br>
ne basato su JWT descritto nel<br>
cando il framework Spring Boot. Il<br>
ul mio <u>GITHUB</u> .<br>
ONI<br>
017<br>
nfigurazioni che ho predisposto Ora che sappiamo i principi dei JWT proviamo ad implementare il $|\hspace{0.15cm}|\hspace{0.15cm}$ flusso logico di autenticazione basato su JWT descritto nel $\sqrt{\textcolor{black}{\top}}$ paragrafo precedente utilizzando il framework Spring Boot. Il  $\frac{\text{JB}}{\text{P}}$ . usso logico di autenticazione basato su JWT descritto nel codice sorgente lo trovare sul mio GITHUB .

## 24 [Comments](#page-25-0) / Di Dario Frongillo / In Back End, Java, Spring / 16 Dicembre 2017 CONFIGURAZIONI

Andiamo ad analizzare le configurazioni che ho predisposto nel file application.properties.

L'esempio utilizza come persistence layer Spring Data su DB mysql. Se volete quindi provare sulla vostra macchina il progetto

dovrete installarvi prima mysql e sostituire nel progetto scaricato il valore dei seguenti parametri.

24 [Comments](#page-25-0)

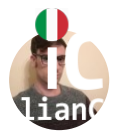

16 Dicembre 2017 [Di](https://italiancoders.it/) Dario [Frongillo](https://italiancoders.it/author/dario-frongillo/)

Per la creazione e gestione del token JWT e delle info contenute in esso ho utilizzato la libreria jjwt

rname=root<br>
del token JWT e delle info contenute in<br>
jjwt<br>
token</groupId><br>
rtifactId><br>
sion><br>
es trovate le configurazioni utilizzate<br>
me su jwt<br>
configurazioni utilizzate<br>
configurazioni utilizzate<br>
configurazioni utiliz  $\begin{array}{c} \text{Sonwebtoken} \leq / \text{groupId} \geq \\ \text{Sonwebtoken} \leq / \text{groupId} \geq \end{array}$  $S$ .9.0</version> <dependency> <groupId>io.jsonwebtoken</groupId> <artifactId>jjwt</artifactId> <version>0.9.0</version> </dependency>

 $24.24$  [Comments](#page-25-0) /  $24.24$  End,  $24.24$  End,  $24.24$  End,  $20.27$ Nel file application.properties trovate le configurazioni utilizzate dal server per l'autenticazione su jwt

jwt.header: X-Auth jwt.secret: mySecret jwt.expiration: 7200

Tali proprietà rappresentano:

1. il nome dell'header http in cui il server si aspetta di trovare il

24 [Comments](#page-25-0)

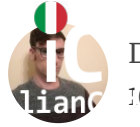

2. La chiave con cui il server rma il token (vedi signature nel [Di](https://italiancoders.it/) Dario [Frongillo](https://italiancoders.it/author/dario-frongillo/) 16 Dicembre 2017

3. Il tempo di vita di un token in secondi.

# $\Big\}$ SPRING SECURITY

in questa parte di articolo non mi dilunghero nel spiegare le basi di $\sqrt{\top}$ In questa parte di articolo non mi dilungherò nel spiegare le basi di utilizzarlo con JWT.

[A](https://italiancoders.it/author/dario-frongillo/)  $24.2 \times 10^{12}$ Normalmente Spring Security, dopo un login avvenuto con successo, genera un cookie che viene passato automaticamente ad ogni richiesta client-server andando a memorizzare nell'elenco delle sessioni attive sul server le info relative a quell'utente. Grazie al cookie ad ogni richiesta client Spring security, tramite dei filtri che scattano prima di processare ogni richiesta, è in grado quindi di verificare se l'utente è autenticato ottenendo quello che Spring chiama Principal: ovvero le info utente dell'utente corrente. Nella

soluzione JWT dobbiamo quindi customizzare Spring Security per:

24 [Comments](#page-25-0)

non utilizzare Cookie

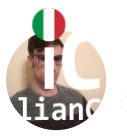

validare il token prima di processare ogni richiesta e in caso [Di](https://italiancoders.it/) Dario [Frongillo](https://italiancoders.it/author/dario-frongillo/) di token valid omborid $\alpha$ 16 Dicembre 2017

[A](https://italiancoders.it/author/dario-frongillo/) operazione dovrà essere processata prima delle operazioni di verifica autenticazione eseguite dai filtri standard di Spring Security.

l'autenticazione utente ricostruito dal token. Questa

 $\Big\}$ ricostruire il Principal di String a partire dal payload del token jwt e viceversa.

Riportiamo le classi principali che ho sviluppato per ottenere $\sqrt{\text{ } \top}$ quanto appena riportato.

## WebSecurityConfig.java

E' la classe fondamentale per configurare Spring Security.

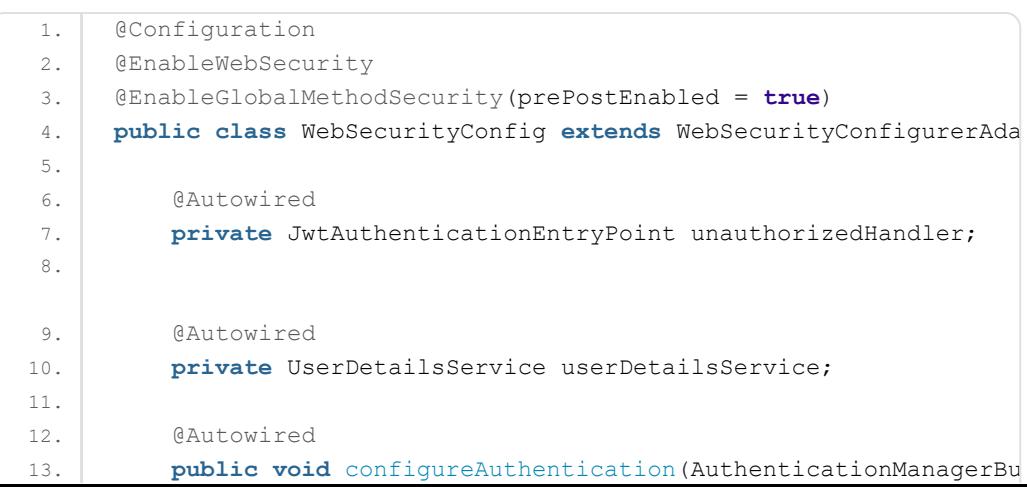

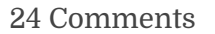

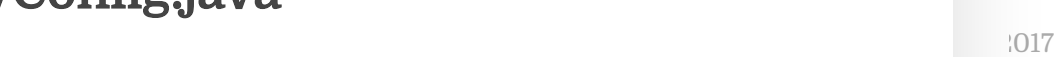

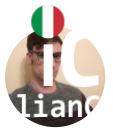

#### 15. .userDetailsService(**this**.userDetailsService) [Di](https://italiancoders.it/) Dario [Frongillo](https://italiancoders.it/author/dario-frongillo/)  $\frac{1}{2}$

16 Dicembre 2017

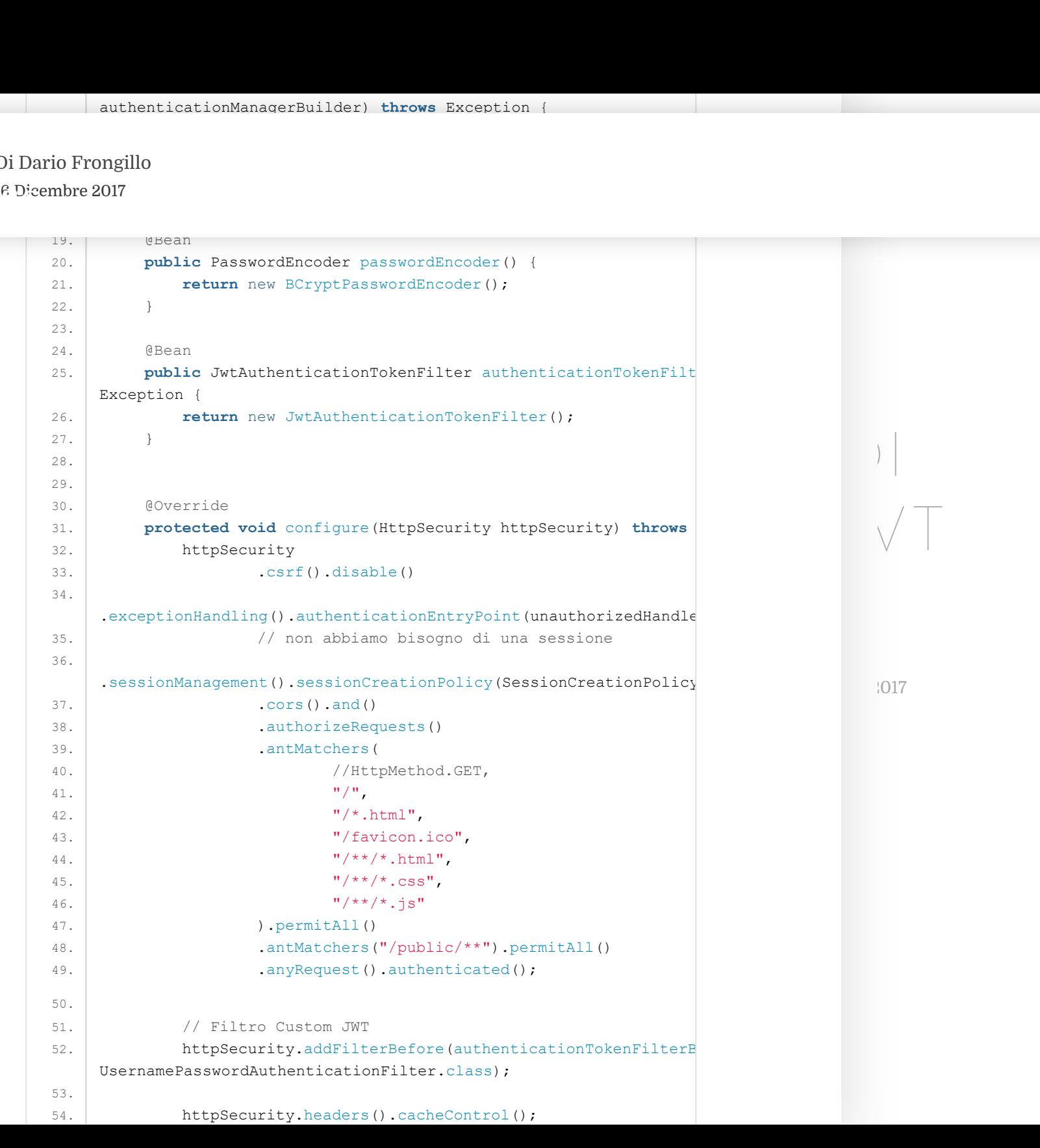

24 [Comments](#page-25-0)

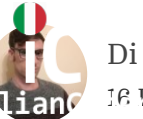

55. }

Viene impostato come meccanismo di autenticazione il servizio che implementa

meccanismo di autenticazione il<br>
ta<br>
sService utilizzando come password-<br>
b vuol dire che le password dovranno<br>
riptate con <u>bCrypt</u>. In breve dato un<br>
(in chiaro) pervenute in una richiesta<br>
Security utilizzerà il servizi AUTENTICAZIONE DI essere salvate sul db criptate con bCrypt. In breve dato un SERVIZI REST CON JWT utente e una password( in chiaro) pervenute in una richiesta userDetailsService per verificare l'esistenza dell'utente e la<br>correttezza della password. l'interfaccia UserDetailsService utilizzando come passwordencoder bCrypt, questo vuol dire che le password dovranno sull'url di login, Spring Security utilizzerà il servizio correttezza della password.

- $240$ • Attraverso il metodo configure vengono impostate le direttive di autenticazione:
	- Non tutti gli endpoint dovranno essere utilizzabili solo da utenti autenticati, alcuni potranno essere pubblici: vedi endpoint di login o di registrazione. Come distinguere gli endpoint protetti da quelli pubblici? Per semplicità ho configurato Spring Security per non richiedere autenticazione per gli URL che iniziano con

public/\*\* ; infatti vedremo successivamente che l'endpoint di login è stato configurato per questo motivo sotto l'url public/login. Tutte le richieste verso degli URL h i i i bli /\* d i di

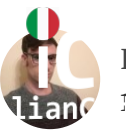

[Di](https://italiancoders.it/) Dario [Frongillo](https://italiancoders.it/author/dario-frongillo/) 16 Dicembre 2017

> • Viene creato e impostato un filtro di tipo JwtAuthenticationTokenFilter per scattare prima dei filtri di Spring Security che hanno il compito di verificare l'autenticazione.

 $\text{classes} \text{ appear} \text{a} \longrightarrow \text{.}$ Riportiamo quindi la classe appena

postato un filtro di<br>postato un filtro di<br>ati**onTokenFilter** per scattare prima<br>Security che hanno il compito di<br>icazione.<br>appena<br>appena<br>aten**Filter,** andando a descriverne lo<br>antissimo compito di intercettare ogni<br>and per citata: **JwtAuthenticationTokenFilter,**andando a descriverne lo<br>scopo. Tale filtro ha l'importantissimo compito di intercettare ogni $\sqrt{\phantom{a}}$ richiesta che arriva sul backend per verificare validità del token e<br>impostare come autenticata la richiesta arrivata, ricostruendo citata: JwtAuthenticationTokenFilter,andando a descriverne lo richiesta che arriva sul backend per verificare validità del token e l'userdetails a partire dei claims contenuti nel token.

 $240$ 

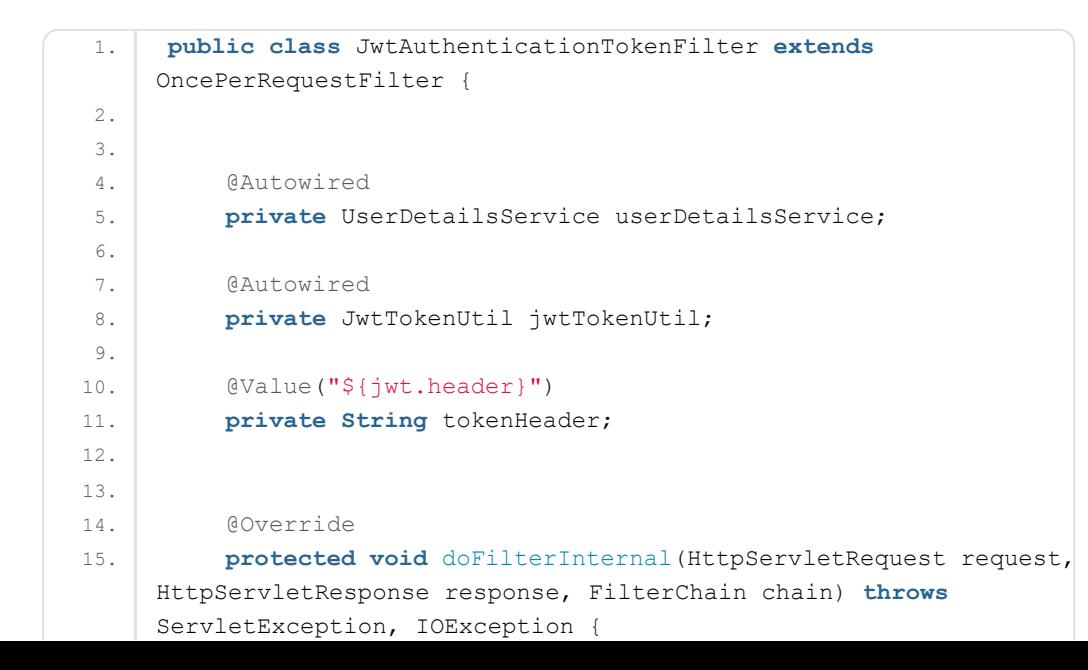

24 [Comments](#page-25-0)

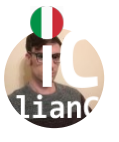

#### 18. UserDetails userDetails = **null**; 19. [Di](https://italiancoders.it/) Dario [Frongillo](https://italiancoders.it/author/dario-frongillo/) 20. **if**(authToken != **null**){ 16 Dicembre 2017

22. }

24 [Comments](#page-25-0)

Ξ

%<br>
Xen = request.getMuscler(this.to%enWeader);<br>
18 != mull 66<br>
getContext().get[A](https://italiancoders.it/author/dario-frongillo/)uthentication() == mull)<br>
ruisco 1 userdetails con i dati contenuti<br>
10 integrita' token<br>
kooDtil.validatoToken(authToken, userDttai<br>
amePassw AUTENTICAZIONE DI UsernamePasswordAuthenticationToken authenticat<br>ePasswordAuthenticationToken(userDetails, null,<br>.getAuthorities()); etails(new<br>ildDetails(request));<br>etails(new single single single  $242$  [Comments](#page-25-0) / Din Back End, Java, Spring / 16 Din Back End, Java, Spring / 16 Din Back End, Java, Spring / 16 Din Back End, Java, Spring / 16 Din Back End, Java, Spring / 16 Din Back End, Java, Spring / 16 Din Back End 23. 24. **if** (userDetails != **null** && SecurityContextHolder.getContext().getAuthentication() == **null**) 25. 26. // Ricostruisco l userdetails con i dati contenuti token 27. 28. 29. // controllo integrita' token 30. **if** (jwtTokenUtil.validateToken(authToken, userDetai { 31. UsernamePasswordAuthenticationToken authenticat new UsernamePasswordAuthenticationToken(userDetails, **null**, userDetails.getAuthorities()); 32. authentication.setDetails(new WebAuthenticationDetailsSource().buildDetails(request)); 33. SecurityContextHolder.getContext().setAuthentication(authenticat 34. } 35. } 36. 37. chain.doFilter(request, response); 38. } 39. }

Come si evince dal codice sopra, se il token viene giudicato valido viene impostato nel contesto della request l'autenticazione con relativo principal e viene invocata la chain.doFilter la quale farà scattare i filtri di Spring Security.

Per validare il token e ricostruire l'userdetails, ho sviluppato una semplice classe wrapper della liberia jjwt : JwtTokenUtil. Tale classe costruisce il token andando a salvare nel payload del token l i f i i ili ll i l i di

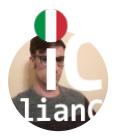

 $\frac{1}{2}$ seconding  $\frac{1}{2}$ [Di](https://italiancoders.it/) Dario [Frongillo](https://italiancoders.it/author/dario-frongillo/) 16 Dicembre 2017

#### 2h).

```
AIM_KEY_USERNAME = "sub";<br>
ng CLAIM_KEY_NORENCE = "sub";<br>
ng CLAIM_KEY_CREATED = "icles";<br>
ng CLAIM_KEY_CREATED = "icles
 \begin{bmatrix} 5. & 5. & 5. & 5. & 5. & 5. & 5. & 5. & 5. & 5. & 5. & 5. & 5. & 5. & 5. & 5. & 5. & 5. & 5. & 5. & 5. & 5. & 5. & 5. & 5. & 5. & 5. & 5. & 5. & 5. & 5. & 5. & 5. & 5. & 5. & 5. &ampfinal String CLAIM KEY CREATED = "iat";<br>
SERVIZI REST CLAIM CLAIM CLAIM KEY AUTHORITIES = "roles";<br>
<b>SERVIZI REST AUTHORITIES = "isEnabled":
                                               )IENCE_UNKNOWN = "unknown";<br>)IENCE_WEB = "web";
                     242Comments / Din Back End, Java, Spring / 16 Din Back End, Java, Spring / 16 Din Back End, Java, Spring / 16 Din Back End, Java, Spring / 16 Din Back End, Java, Spring / 16 Din Back End, Java, Spring / 16 Din Back End
1. @Component
2. public class JwtTokenUtil implements Serializable {
3.
4. private static final long serialVersionUID =
     -3301605591108950415L;
5.
7. static final String CLAIM_KEY_AUDIENCE = "audience";
8. static final String CLAIM KEY CREATED = "iat";
 9. static final String CLAIM_KEY_AUTHORITIES = "roles";
10. static final String CLAIM_KEY_IS_ENABLED = "isEnabled";
11.
12. private static final String AUDIENCE_UNKNOWN = "unknown";
13. private static final String AUDIENCE_WEB = "web";
14. private static final String AUDIENCE_MOBILE = "mobile";
15. private static final String AUDIENCE_TABLET = "tablet";
16.
17. Walue("${jwt.secret}")
18. private String secret;
19.
20. @Autowired
21. ObjectMapper objectMapper;
22.
23. Walue("${jwt.expiration}")
24. private Long expiration;
25.
26. public String getUsernameFromToken(String token) {
27. String username;
28. try {
29. final Claims claims = getClaimsFromToken(token);
30. username = claims.getSubject();
31. } catch (Exception e) {
32. username = null;
33. }
34. return username;
35. }
```
24 [Comments](#page-25-0)

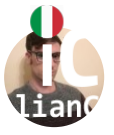

 $36.$ 

 $\cdot$   $\cdot$ 39. **if**(token == **null**){ [Di](https://italiancoders.it/) Dario [Frongillo](https://italiancoders.it/author/dario-frongillo/) 40. **return null**; 16 Dicembre 2017

24 [Comments](#page-25-0)

 $\equiv$ 

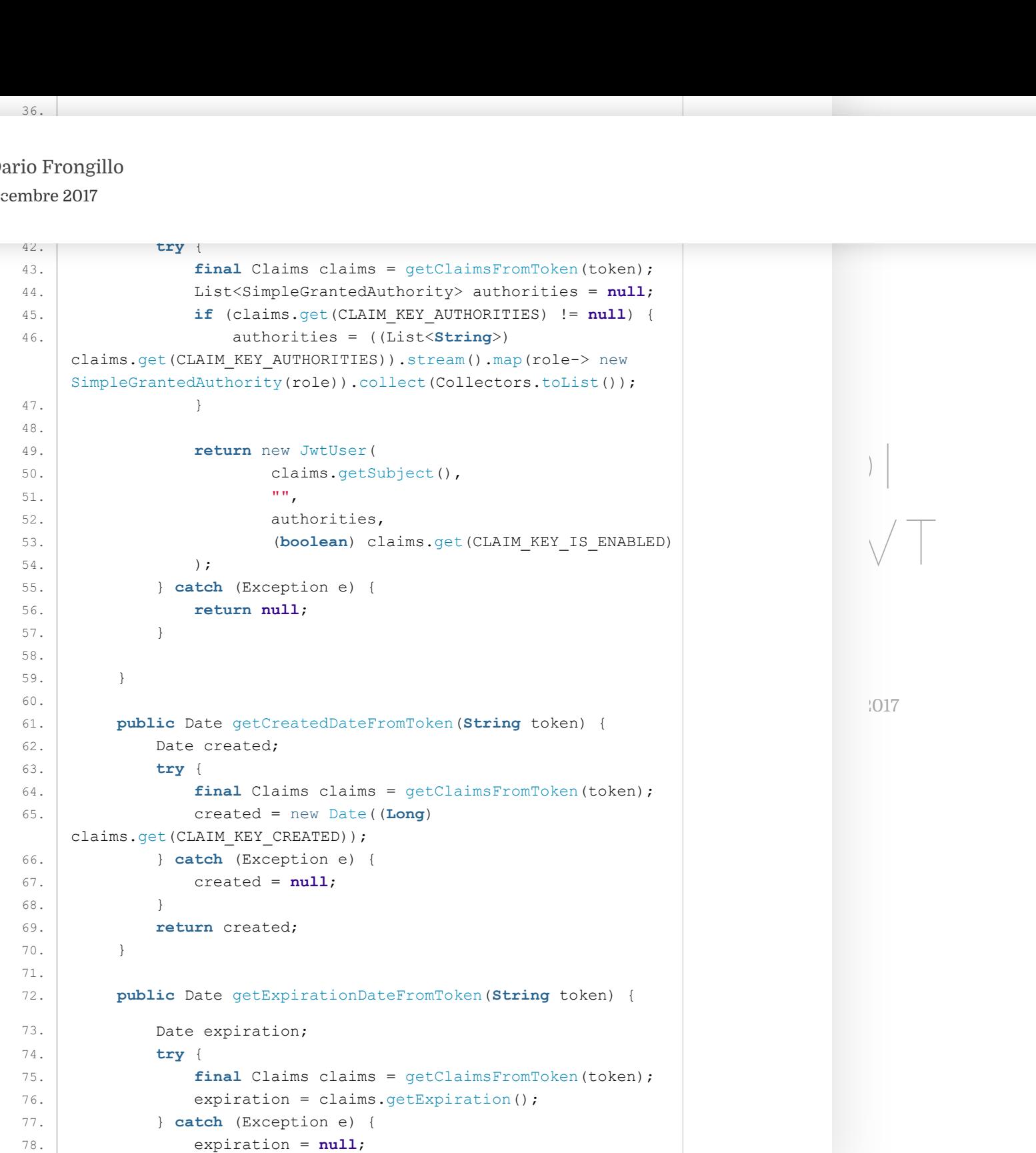

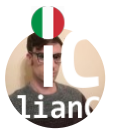

 $\mathbf{B}$  .  $\mathbf{B}$  and  $\mathbf{B}$  and  $\mathbf{B}$ 82. [Di](https://italiancoders.it/) Dario [Frongillo](https://italiancoders.it/author/dario-frongillo/) **Publication**  $\mathbf{S}(\mathbf{S}) = \mathbf{S}(\mathbf{S}|\mathbf{S})$ 16 Dicembre 2017

79. }

24 [Comments](#page-25-0)

Ξ

ims claims = gctClaimsFromToken(token);<br>
= (String)<br>UDTERCR);<br>
pticm e)<br>
= mull;<br>
ce;<br>
cClaimsFromToken(String token) {<br>
)<br>
}<br>
<br>
ykts.parser()<br>
gcreeclaims/ws (token)<br>
paracoclaims/ws (token)<br>
ption e) {<br>
ythere}<br>
yion e) aims getClaimsFromToken (String token) {<br>claims:  $\begin{array}{c} \mathbf{y} \end{array}$  (claims = Jwts.parser()<br>
.setSigningKey(secret)  $\sum_{i=1}^{n}$  $224$  [Comments](#page-25-0) / Different /  $224$  Different  $2017$ 85. **try** { 86. **final** Claims claims = getClaimsFromToken(token); 87. audience = (**String**) claims.get(CLAIM\_KEY\_AUDIENCE); 88. } **catch** (Exception e) { 89. audience =  $null;$ 90. } 91. **return** audience; 92. } 93. 94. **private** Claims getClaimsFromToken(**String** token) { 95. Claims claims; 96. **try** { 97. | Claims = Jwts.parser() 98. SetSigningKey(secret) 99. **.** .parseClaimsJws(token) 100. .getBody(); 101. } **catch** (Exception e) { 102. claims = **null**; 103. } 104. **return** claims; 105. } 106. 107. **private** Date generateExpirationDate() { 108. **return** new Date(System.currentTimeMillis() + expiration \* 1000); 109. } 110. 111. **private Boolean** isTokenExpired(**String** token) { 112. **final** Date expiration = getExpirationDateFromToken(token); 113. **return** expiration. before(new Date()); 114. } 115. 116. **private String** generateAudience(Device device) { 117. String audience = AUDIENCE UNKNOWN; 118. **if** (device.isNormal()) { 119. audience = AUDIENCE WEB; 120. } **else if** (device.isTablet()) { 121. audience = AUDIENCE TABLET;

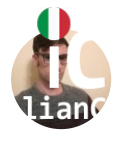

 $124.$  Because  $211.$ 110 **1** 1011<sub>8</sub> mo [Di](https://italiancoders.it/) Dario [Frongillo](https://italiancoders.it/author/dario-frongillo/)

 $emore 2017$ 16 Dicembre 2017

159.

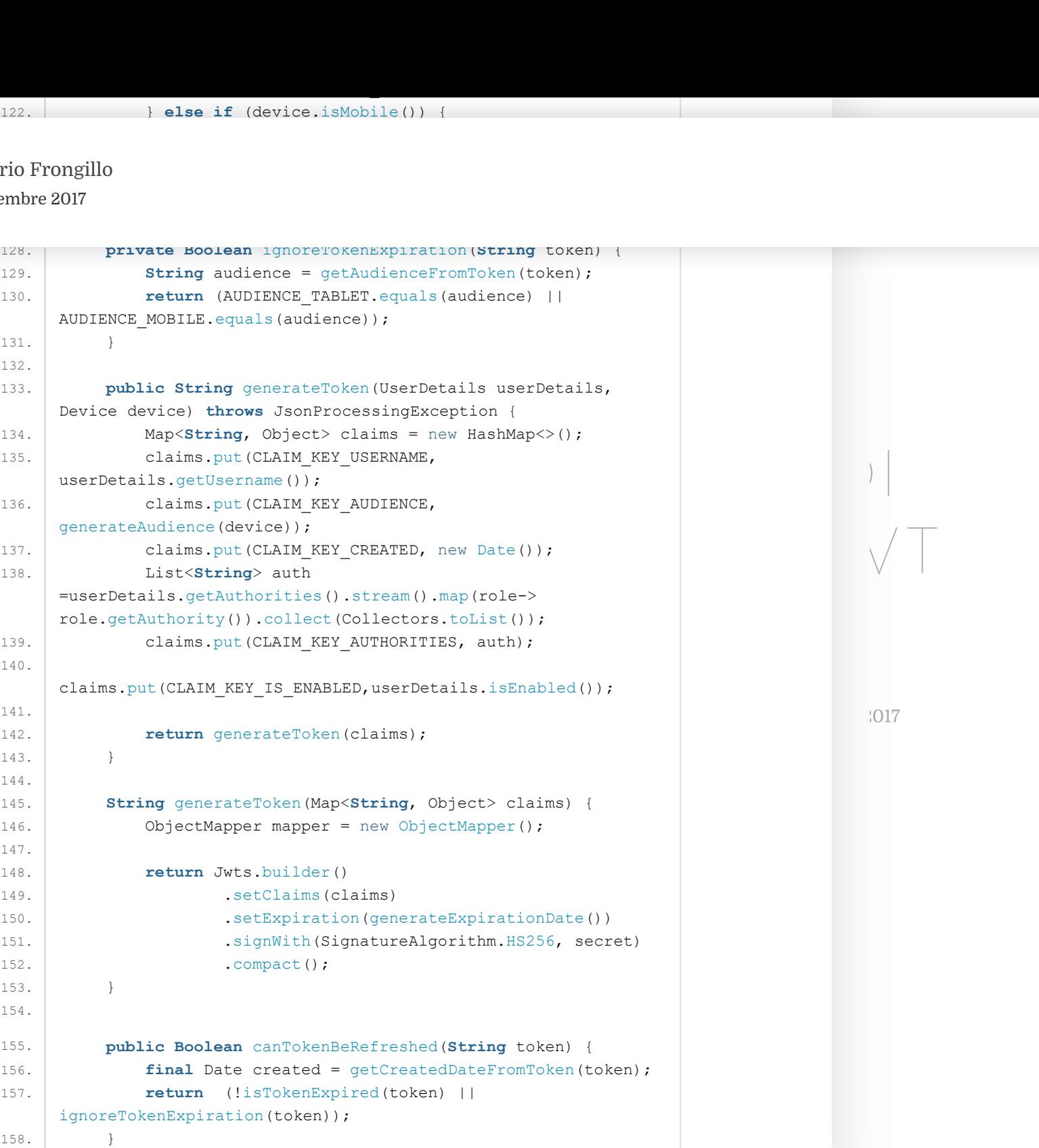

24 [Comments](#page-25-0)

 $\equiv$ 

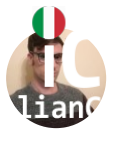

#### 162. **try** { [Di](https://italiancoders.it/) Dario [Frongillo](https://italiancoders.it/author/dario-frongillo/) 163. **final** Claims claims = getClaimsFromToken(token);

 $164.$  cm  $164.$  cm  $164.$  cm  $164.$  cm  $164.$  cm  $164.$  cm  $164.$  cm  $164.$  cm  $164.$  cm  $164.$  cm  $164.$  cm  $164.$  cm  $164.$  cm  $164.$  cm  $164.$  cm  $164.$  cm  $164.$  cm  $164.$  cm  $164.$  cm  $164.$  cm  $164.$  cm  $164.$  cm 16 Dicembre 2017

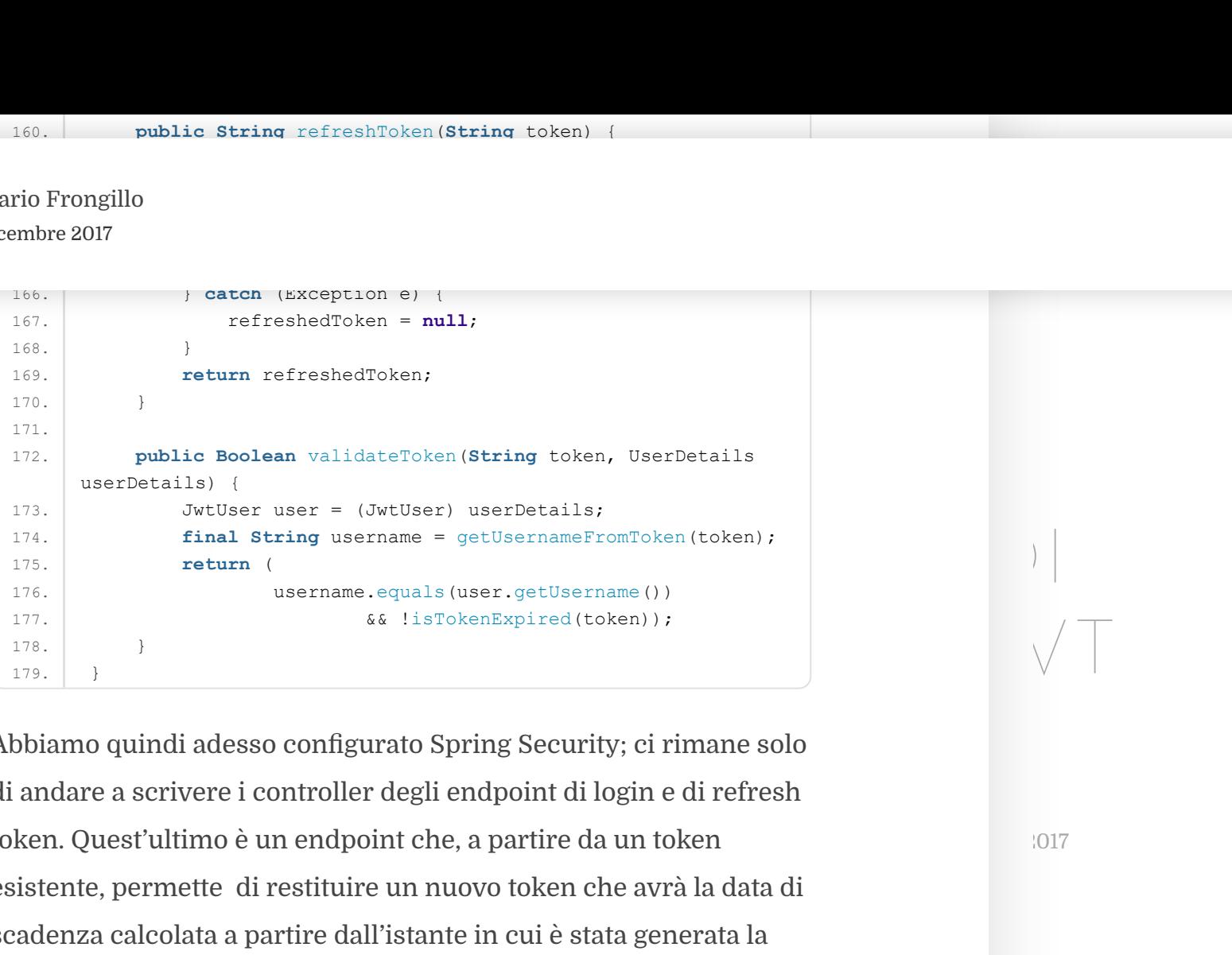

ng Security; ci rimane solo token. Quest'ultimo è un endpoint che, a partire da un token totale di termina di soloni di soloni di soloni d Abbiamo quindi adesso configurato Spring Security; ci rimane solo di andare a scrivere i controller degli endpoint di login e di refresh esistente, permette di restituire un nuovo token che avrà la data di scadenza calcolata a partire dall'istante in cui è stata generata la richiesta. Pertanto verrà utilizzato dai client per refreshare un token scaduto o prossimo alla scadenza.

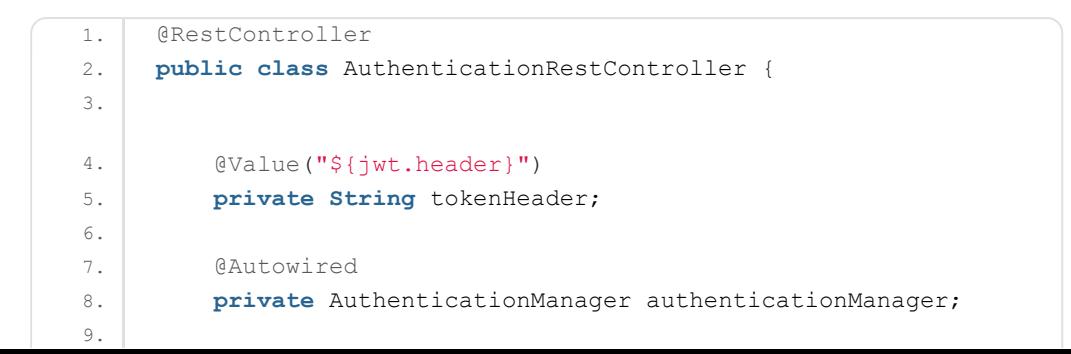

24 [Comments](#page-25-0)

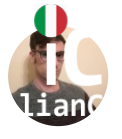

```
\cdot.
DiFrongillo
```
14. **private** UserDetailsService userDetailsService; 16 Dicembre 2017

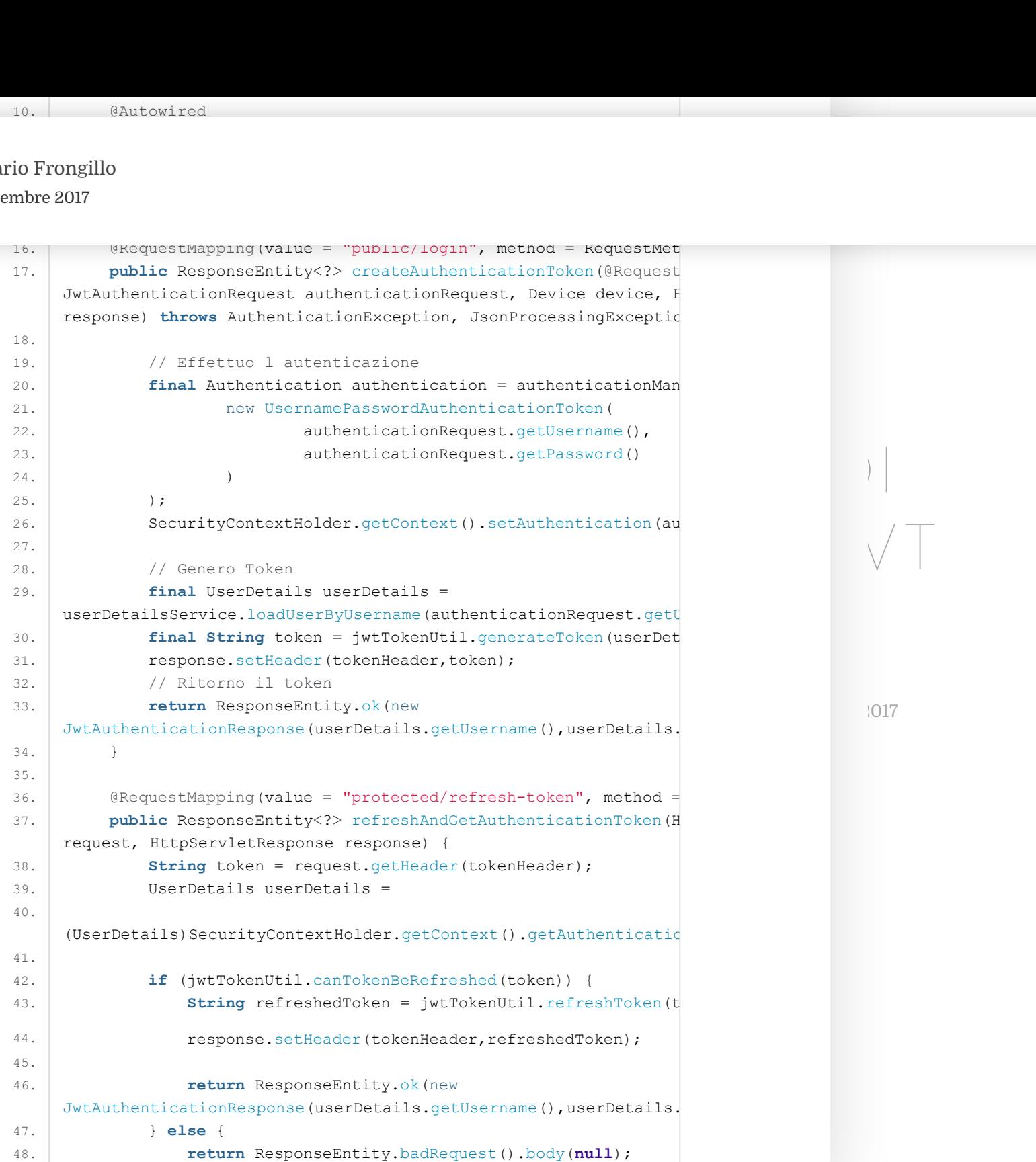

 $\equiv$ 

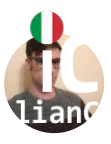

 $\ddot{\phantom{1}}$ [Di](https://italiancoders.it/) Dario [Frongillo](https://italiancoders.it/author/dario-frongillo/) 16 Dicembre 2017

49. }

codice sorgente che trovate presso il repository github al seguente [LINK.](https://github.com/dario-frongillo/spring-jwt-auth-italiancoders)

A questo punto vi invito a fare qualche prova andando a clonare il

## $\sum_{i=1}^{n} \left( \bigcap_{i=1}^{n} X_i \right)$ SERVIZI REST CON JWT CONCLUSIONI

[A](https://italiancoders.it/author/dario-frongillo/) In questo articolo abbiamo descritto in dettaglio JWT e come<br>utilizzarlo per implementare un meccanismo di autenticazione  $\,$ 80 $\,$ uzione su cui basare un sistema di autenticazione Stateless: $^{1017}$ In questo articolo abbiamo descritto in dettaglio JWT e come Stateless. Nonostante gli svantaggi descritti reputo JWT un ottima semplice e altamente scalabile.

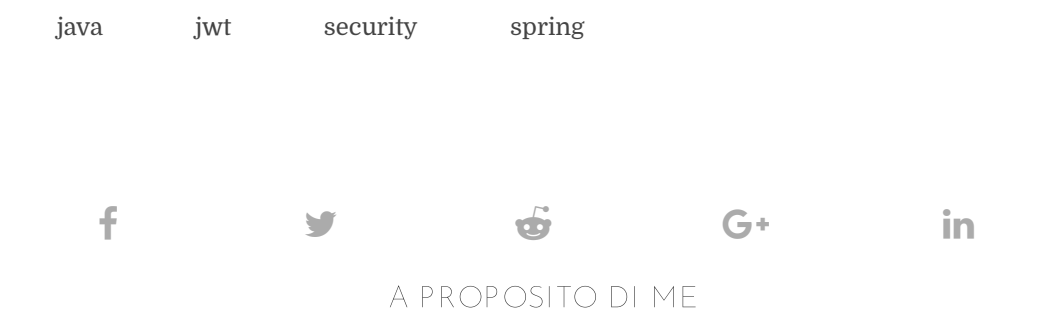

24 [Comments](#page-25-0)

Ξ

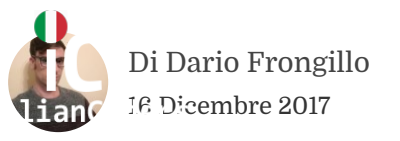

azione e sviluppo di SP[A](https://italiancoders.it/author/dario-frongillo/) e RIA Web<br>
azione e sviluppo di SPA e RIA Web<br>
i framework Javascript. Attualmente<br>
viluppo soluzioni software in ambito<br>
mee: in particolare progettazione e<br>
blicativi web based per la<br>
ii sistemi sviluppo di applicativi web based per la $\ket{\text{realizzazione}}\ket{\text{realizzazione}}$ mercati finanziari e di servizi real time.<br>Negli produce di servizi real time.<br>Negli produce di servizi real time. Design,progettazione e sviluppo di SPA e RIA Web application con framework Javascript. Attualmente mi occupo di sviluppo soluzioni software in ambito Banking e Finance: in particolare progettazione e sviluppo di applicativi web based per la

Architettura REST, framework Spring , Database

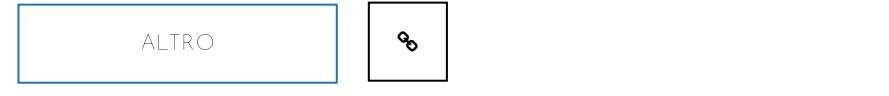

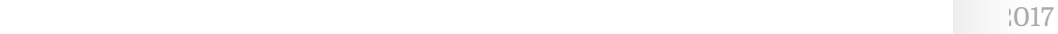

<span id="page-25-0"></span>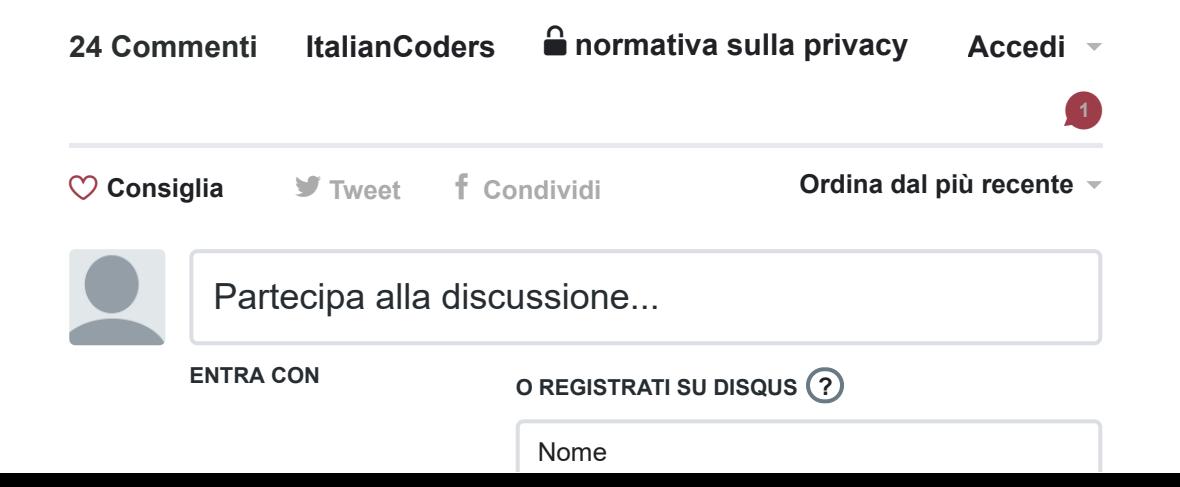

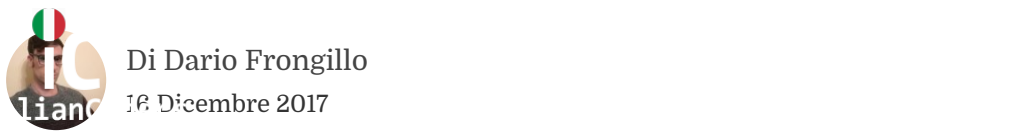

ヘ | ∨ • Rispondi • Condividi ›

#### **[Francesco Bianco](https://disqus.com/by/disqus_J1hCf1EP4o/)** • [9 mesi fa](https://italiancoders.it/autenticazione-di-servizi-rest-con-jwt-spring/#comment-4543485260)

Ciao Dario, sempre interessanti i tuoi articoli, complimenti, ti faccio una domanda:

Dove va conservato il TOKEN lato client per essere messo in sicurezza

AUTENTICAZIONE DI e non essere intercettato da applicazioni malevole?

ヘ | ∨ • Rispondi • Condividi ›

#### **[DieKaiser](https://disqus.com/by/disqus_44EoIFlbcX/)** • un anno fa

Martinian (and a streament intervals)<br> [A](https://italiancoders.it/author/dario-frongillo/)nalogue of the strength of the strength of the strength of the strength<br>
Analogue of the strength of the strength of the strength of the strength<br>
Analogue of the strength of the str  $\sqrt{\frac{1}{\sqrt{1-\frac{1}{\sqrt{1-\frac$ esplicativo. Ti volevo chiedere una cosa che si allaccia molto<br>all'ultimo post dei commenti: sto gestendo manualmente i token jwt parametro è troppo limitante per me. Mi sono quindi scontrato sul parametro è troppo limitante per me. Mi sono quindi scontrato sul Ciao Dario, intanto complimenti per questo articolo, molto chiaro ed esplicativo. Ti volevo chiedere una cosa che si allaccia molto piuttosto che quello generato da spring oauth2.0 per colpa della loadUserByUsername che avendo solo String username come refresh token, che come giustamente affermi non deve poter essere usato come un access\_token, ma solo come strumento di refreshing dello stesso, e fai riferimento a un claim particolare per farlo riconoscere come tale. Mi sapresti dire quale? volendo potrei lasciare tutto con un unico token di risposta ma usare il refresh token mi pare la soluzione più elegante. Altra cosa: tramite Zuul (un proxy) ho gestito il refresh\_token lato backend, secondo te è giusto o dovrei farlo fare al client tramite non so, un timer interno?

Grazie ancora per l'articolo, è stato per me fondamentale per ora.

へ | ∨ • Rispondi • Condividi ›

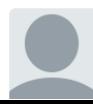

**[francopentangeli](https://disqus.com/by/francopentangeli/)** • [un anno fa](https://italiancoders.it/autenticazione-di-servizi-rest-con-jwt-spring/#comment-4276174508) Ciao Dario,

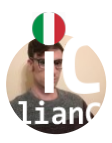

[Di](https://italiancoders.it/) Dario [Frongillo](https://italiancoders.it/author/dario-frongillo/)

 $017$ 16 Dicembre 2017

#### mobile.

a. Davvero molto chiara!<br>
a tutto tranne che la verifica sull'utente<br>
uthenticationEntryPoint).<br>
Irazioni:<br>
arazioni:<br>
arationes websecurityConfiguren[A](https://italiancoders.it/author/dario-frongillo/)dapter {<br>
and associated all'orgented are aram apparent in units.<br>
and Al momento mi funziona tutto tranne che la verifica sull'utente loggato per le api (JwtAuthenticationEntryPoint). Ecco le mie due configurazioni:

#### **Web**

@Configuration

@EnableWebSecurity

@Conriguration<br>@EnableWebSecurity<br>public class SecurityConfig extends WebSecurityConfigurerAdapter {

#### @Autowired

### $\sum_{i=1}^{n}$ **vedi altro**

 $\sqrt{\top}$ 

1 ^ | v · Rispondi · Condividi ›

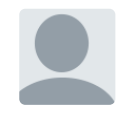

#### **[Ewan Payne](https://disqus.com/by/ewanpayne/)** • [2 anni fa](https://italiancoders.it/autenticazione-di-servizi-rest-con-jwt-spring/#comment-4140072372)

 $\mathsf C$ iao Dario, complimenti per la guida. Mi sta aiutando molto in un $^{1017}$ mio progetto personale.

Tuttavia ho notato che hai associato all'oggetto user una mappa di Authorities. Si tratta di una tua scelta implementativa mettere un rapporto molti a molti tra utenti e ruoli? Non prenderla come una critica ma non capisco perchè un utente

debba avere + ruoli. Potresti spiegarmelo per favore ?

へ | ∨ • Rispondi • Condividi ›

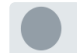

**[Dario Frongillo](https://disqus.com/by/dariofrongillo/)** admin → Ewan Payne • [2 anni fa](https://italiancoders.it/autenticazione-di-servizi-rest-con-jwt-spring/#comment-4144342482)

Ciao Ewan grazie dei complimenti. In sw medio-complessi un utente ha assolutamente piu ruoli. I ruoli vanno intesi come GRANT. Un utente puo avere associati piu ruoli : ad esempio in un ecommerce magari un utente puo avere ROLE\_BUY e ROLE\_SELL o solo uno dei due

• Rispondi • △ ▽ Condividi ›

24 [Comments](#page-25-0)

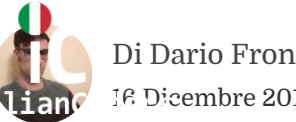

Ciao Dario, complimenti per la guida è davvero ben fatta ed  $\mathbf{U}$ [Di](https://italiancoders.it/) [Dario](https://disqus.com/by/disqus_ic45d0iWmu/) [Frongillo](https://italiancoders.it/author/dario-frongillo/) 16 Dicembre 2017

per i token, in modo da realizzare una specie di sistema di logout?

へ | ∨ • Rispondi • Condividi ›

p

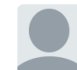

[Dario Frongillo](https://disqus.com/by/dariofrongillo/) admin → Stefano De Angelis • 2 anni fa

realizzare una specie di sistema di logout?<br>
realizzare una specie di sistema di logout?<br>
zie mille ":) jwt sviuppato in maniera rigorosa<br>
zie mille ":) jwt sviuppato in maniera rigorosa<br>
e completamente stateless quindi  $\frac{1}{2}$ <br>
ha blacklist verificata dal filtro di spring ( sia in fase  $\left| \begin{array}{c} \end{array} \right|$ <br>
he ad ogni richiesta). Una sorta di ban feature. ero tieni traccia in un datastore ( db o cache vedi tu) i<br>n a cui spring deve rigettare le richieste. Normalmente si<br>er problemi di sicurezza ( bad user, perdita di un dispositivo ecc) ma assolutamente non per il logout. su jwt<br>non esiste il concetto di logout. quando il token scade finisce appro[ccio da usare](#page-25-0) and  $1017$ ciao stefano grazie mille ":) jwt sviluppato in maniera rigorosa dovrebbe essere completamente stateless quindi le blacklist romperebbero questo vincolo. Puoi fare un compromesso: gestire una blacklist verificata dal filtro di spring ( sia in fase di login che ad ogni richiesta). Una sorta di ban feature. Ovvero tieni traccia in un datastore ( db o cache vedi tu) i token a cui spring deve rigettare le richieste. Normalmente si fa per problemi di sicurezza ( bad user, perdita di un dispositivo ecc) ma assolutamente non per il logout. su jwt la sessione utente. se hai bisogno di tenere traccia delle sessioni e di avere un vero logout lato server jwt non e' l

へ | ∨ • Rispondi • Condividi ›

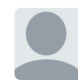

**[Stefano De Angelis](https://disqus.com/by/disqus_ic45d0iWmu/) →** [Dario Frongillo](https://italiancoders.it/autenticazione-di-servizi-rest-con-jwt-spring/#comment-4121643500) • [2 anni fa](https://italiancoders.it/autenticazione-di-servizi-rest-con-jwt-spring/#comment-4121780046) • edited

Ciao Dario, grazie per la risposta. Cosa consiglieresti tu allora per gestione login utenti per mobile application (e web app associata)? Il backend dovrebbe offrire API REST per servizi di autenticazione e accesso a risorse.

1 ^ | v · Rispondi · Condividi ›

#### **[Salvatore Soldatini](https://disqus.com/by/salvatoresoldatini/)** • [2 anni fa](https://italiancoders.it/autenticazione-di-servizi-rest-con-jwt-spring/#comment-4030315458) • edited

Dario, complimenti per il post e per il codice postato su Git! Ho provato ad eseguire un nuovo metodo per aggiungere un nuovo cliente

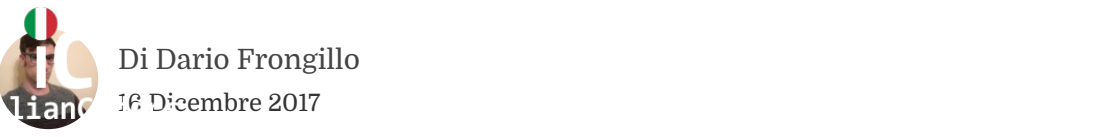

Version<br>
Foken(token, userDetails) ) {<br>
Montrato è il seguente:<br>
Montrato è il seguente:<br>
<br>
Iblic/login che mi restituisce un token<br>

vedi attro<br>

vedi attro<br>
<br>
<br>
<br>
<br> [A](https://italiancoders.it/author/dario-frongillo/)ssionCreationPolicy(SessionCreationPolic<br>
come render UserDetails userDetails = (UserDetails)SecurityContextHolder.getContext().getAuthentication(). if ( jwtTokenUtil.validateToken(token, userDetails) ) { ...

}

Il problema che ho riscontrato è il seguente:

String token = request.getHeader(tokenHeader);

Il problema che ho riscontrato è il seguente:<br>-eseguo una POST: public/login che mi restituisce un token

**vedi altro**

 $\frac{1}{\sqrt{1-\frac{1}{\sqrt{1-\frac{1$ へ | ∨ • Rispondi • Condividi ›

**[xan](https://disqus.com/by/disqus_NrfNk76lhv/)** • [2 anni fa](https://italiancoders.it/autenticazione-di-servizi-rest-con-jwt-spring/#comment-4007555795)

il sagro gral:

 $240$ ".sessionManagement().sessionCreationPolicy(SessionCreationPolic

2 ore per cercare online come rendere spring boot security stateless e alla fine sono arrivato qui

è incredibile come una cosa che dovrebbe essere il default per un backend restful sia cosi nascosta

 $2 \wedge \mid \vee \cdot$  Rispondi • Condividi › grazie per il post

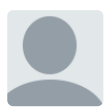

**[Giacomo Federici](https://disqus.com/by/giacomofederici/)** • [2 anni fa](https://italiancoders.it/autenticazione-di-servizi-rest-con-jwt-spring/#comment-3976402236) • edited

Ciao Dario, non so se leggerai mai questa mia richiesta, ma il mio problema è il seguente: Se invece di effettuare il login tramite servizio REST, lo effetuo direttamente sul client, come posso allo stesso tempo proteggere le risorse REST sul server con JWT? Non so, forse una volta loggato sul client e popolato l'oggetto UserDetails, dovrei passarlo in qualche modo al server che crea il

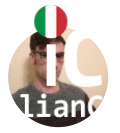

[Di](https://italiancoders.it/) Dario [Frongillo](https://italiancoders.it/author/dario-frongillo/) 16 Dicembre 2017

24 [Comments](#page-25-0)

Ξ

nome si annibherabhe questa soluzione<br>
e" un problema di fondo nello scenario che<br>
ere il servere non il cilenti male): la lateritazione<br>
ere il servere non il cilenti [A](https://italiancoders.it/author/dario-frongillo/)nche se non trovo<br>
el Ituo login lato cliente poi au ciao giacomo, ce'' un problema di fondo nello scenario che mi stai descrivendo ( se non ho capito male): l autenticazione la effettua sempre il server e non il client! Anche se non trovo il senso puoi fare il tuo login lato client e poi autenticarti sulla rest in modo che il be ti fornisca un token che puoi usare per le successive richieste autenticate

へ | ∨ • Rispondi • Condividi ›

, p quantities are the contract of the contract of the contract of the contract of the contract of the contract of the contract of the contract of the contract of the contract of the contract of the contract of the contra

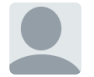

**[italianCoders](https://disqus.com/by/italiancoders/)** • admin → Giacomo Federici • 2 anni fa<br>**italianCoders** • 2 anni fa "Approve"

"Approve"<br>2018-07-07 11:16 GMT+02:00 dario frongillo <italiancoders@gmail.com>:

へ | ∨ • Rispondi • Condividi ›

#### **[Federico Barone](https://disqus.com/by/disqus_QUbScNTgiB/)** • [2 anni fa](https://italiancoders.it/autenticazione-di-servizi-rest-con-jwt-spring/#comment-3888279712)

Ciao, scusa s[e ti disturbo, p](#page-25-0)otresti spiegarmi come effettuare una **Cialia en Serina (n. 1617** richiesta di login mediante Postman?

ヘ | ∨ • Rispondi • Condividi ›

#### **[Alessandro Imbrenda](https://disqus.com/by/alessandroimbrenda/)** • [2 anni fa](https://italiancoders.it/autenticazione-di-servizi-rest-con-jwt-spring/#comment-3862230192)

Ciao complimenti per il tutorial! Ho cercato molto sul web ma non riesco a spiegarmi perché bisogna fare questo: SecurityContextHolder.getContext().setAuthentication(authentication)

Anche in altri tutorial viene utilizzato ma senza spiegazioni. A me sembra superfluo.

へ | ∨ • Rispondi • Condividi ›

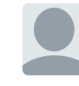

**[Dario Frongillo](https://disqus.com/by/dariofrongillo/)** admin → [Alessandro Imbrenda](https://italiancoders.it/autenticazione-di-servizi-rest-con-jwt-spring/#comment-3862230192) • [2 anni fa](https://italiancoders.it/autenticazione-di-servizi-rest-con-jwt-spring/#comment-3862240184) Ciao Alessandro grazie mille :) 1) Ricordati che JWT e' stateless .. quindi ogni richiesta e'

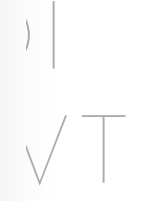

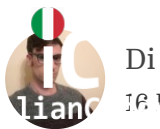

[Di](https://italiancoders.it/) Dario [Frongillo](https://italiancoders.it/author/dario-frongillo/) 16 Dicembre 2017

Ξ

n prima :)<br>
to di spring security che sei autenticato e<br>
earn authentication. Tale bean sono le info di<br>
slaisai controller autenticato con<br>
Holder, getContext(), get[A](https://italiancoders.it/author/dario-frongillo/)uthentication();<br>
ei info di sessione dell utente e ve con i dati recuperati da<br>SecurityContextHolder.getContext().getAuthentication() che setta nel contesto di spring security che sei autenticato e l'autentication bean authentication. Tale bean sono le info di sessione.. in qualsiasi controller autenticato con SecurityContextHolder.getContext().getAuthentication(); potrai prenderti le info di sessione dell utente e verificare ad esempio se un utente puo fare una determinata operazione con i dati recuperati da

SecurityContextHolder.getContext().setAuthentication(authent

non sono altro che i dati che hai deciso di mettere nel token

Ciao Dario :)

へ | ∨ • Rispondi • Condividi ›

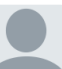

Dario Frongillo<br>Dario Frongillo **[Alessandro Imbrenda](https://disqus.com/by/alessandroimbrenda/)** > Dario Frongillo • [2 anni fa](https://italiancoders.it/autenticazione-di-servizi-rest-con-jwt-spring/#comment-3862251757) • edited

24 [Comments](#page-25-0) / In Back End, Java, Spring Comments / 16 Dicembre 2017<br>dati salvati nel token tramite il context e se ne hai Ah ok capito. Quindi in realtá é utile se vuoi passare i bisogno.

へ | ∨ • Rispondi • Condividi ›

?

#### **[Dario Frongillo](https://disqus.com/by/dariofrongillo/)** admin → [Alessandro Imbrenda](https://italiancoders.it/autenticazione-di-servizi-rest-con-jwt-spring/#comment-3862251757) • [2 anni fa](https://italiancoders.it/autenticazione-di-servizi-rest-con-jwt-spring/#comment-3862256887)

si ma nel filtro devi farlo altrimenti non risulti autenticato per spring security.. ricordati che jwt e' stateless. con quel filtro e' come se facessi un login automatico ad ogni richiesta sulla base dei dati del token

へ | ∨ • Rispondi • Condividi ›

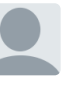

#### **[Alessandro Imbrenda](https://disqus.com/by/alessandroimbrenda/)** > [Dario Frongillo](https://italiancoders.it/autenticazione-di-servizi-rest-con-jwt-spring/#comment-3862256887) • [2 anni fa](https://italiancoders.it/autenticazione-di-servizi-rest-con-jwt-spring/#comment-3862261815)

Ok perfetto.. Peró nel controller di login a cosa

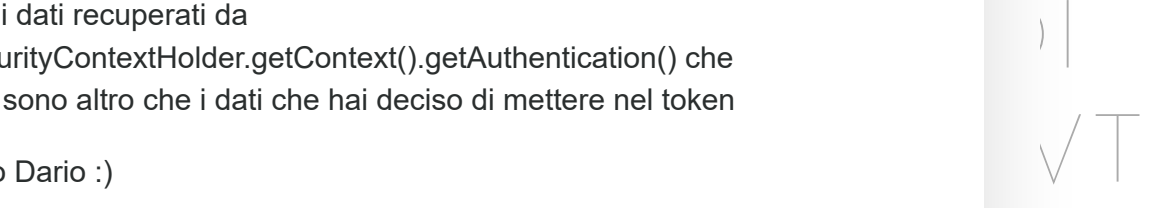

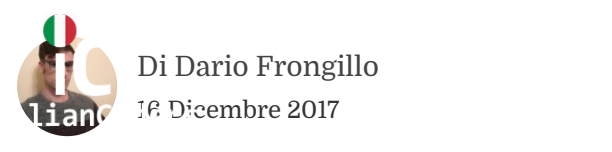

24 [Comments](#page-25-0)

 $\equiv$ 

un refresh automatico del token quando quest'ultimo e scaduto?

へ | ∨ • Rispondi • Condividi ›

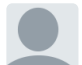

**[Dario Frongillo](https://disqus.com/by/dariofrongillo/)** admin → Diego Squillaci • 2 anni fa

erve?<br>
Melvidi ><br>
Melvidi ><br>
→ Diego Squillaci - 2 ami fa<br>
po.. in jwt essendo la durata parte del token<br>
→ Diego Squillaci - 2 ami fa<br>
→ Diego Squillaci - 2 ami fa<br>
→ Diego Squillaci - 2 ami fa<br>
→ Diego Squillaci - 2 ami grazie mille Diego.. in jwt essendo la durata parte del token

 $\mathbf{t}$  is the time  $\mathbf{t}$  that the time  $\mathbf{t}$  that the time  $\mathbf{t}$  that the time  $\mathbf{t}$ 

 $\Big\}$ 

 $\sqrt{\top}$ 

 $24.4$  [Comments](#page-25-0) / Direction  $\mathcal{L}$  in Back End, Java, Spring / 16 Dicembre 2017

I NOSTRI PARTNER

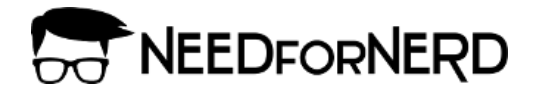

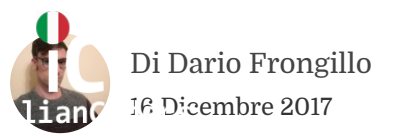

24 [Comments](#page-25-0)

Ξ

[Privacy Policy](https://www.iubenda.com/privacy-policy/77133512)

# NTENT(C[A](https://italiancoders.it/author/dario-frongillo/)ZIONE DI<br>RVIZI/REST CON JWT<br>SPRING)<br>Pents / Di Pario Frongillo / In Back End, Java, Spring | 18 Dicembre 2017 AUTENTICAZIONE DI SERVIZI/REST CON JWT [SPRING]

24 [Comments](#page-25-0) / Di Dario Frongillo / In Back End, Java, Spring / 16 Dicembre 2017